Adobe After Effects 6.5 software continues to set new standards in motion graphics and visual effects for film, video, DVD, and the Web. Offering unmatched integration with Adobe Premiere® Pro, Adobe Encore™ DVD, Adobe Audition,™ Photoshop® CS, and Illustrator® CS software, After Effects gives you the speed, precision, and power to be visually innovative as you meet production challenges and deliver quality results.

#### **Work faster, work smarter**

Adobe After Effects 6.5 optimizes performance and minimizes production bottlenecks. Take advantage of expanded OpenGL support, disk caching, and a host of user interface enhancements that make using After Effects even more intuitive so you can concentrate on meeting tight deadlines. Easy to learn and use, After Effects also delivers tight integration with Adobe Premiere Pro, Adobe Encore DVD, Photoshop CS, Illustrator CS, and content from other leading video editing and 3D animation software. It is complemented by a broad selection of third-party plug-ins.

#### **Be visually innovative**

Design motion graphics and visual effects that are as subtle or dramatic as a project demands. After Effects lets you precisely composite layers in 2D and 3D space. Add multiple cameras and create lights with realistic soft shadows.

Animate layers using powerful keyframing controls. Quickly create innovative text sequences using one of the 250 professionally designed text Animation Presets. And expand your creative range with more than 150 visual effects.

#### **Meet production challenges**

After Effects helps you rise to any challenge by delivering versatile tools, including enhanced vector painting and cloning capabilities similar to those in Photoshop CS. Use them to remove unwanted elements, retouch frames, and add new facets to your work. Adjust the color of footage and other layers of elements using powerful color correction tools. Control what's visible in any layer by adding an unlimited number of masks. Refine composites with precise keying and matte tools. And efficiently batch-render your work to most film, video, DVD, and Web file formats.

### **Gain new control with After Effects Professional**

Designed for the most demanding production environment, After Effects Professional includes everything in After Effects Standard plus much more. With After Effects Professional, you can track and stabilize motion, use advanced keying and warping tools, add or remove grain in footage, work with more than 30 professional visual effect plug-ins and an advanced particle system, enjoy 16-bitper-channel color and additional audio effects, automate tasks with comprehensive scripting support, and streamline output processes with network rendering.

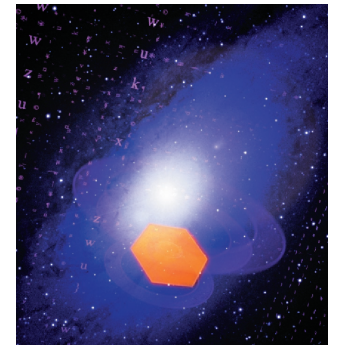

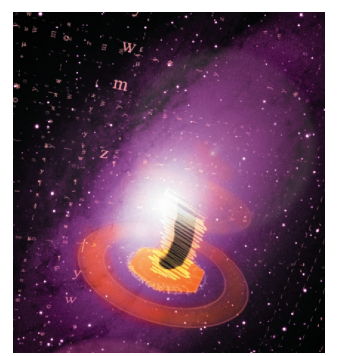

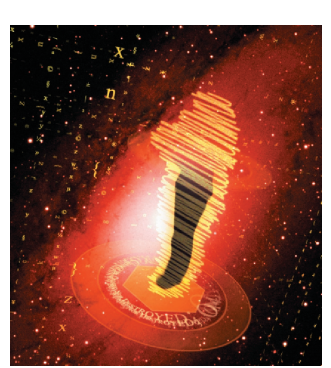

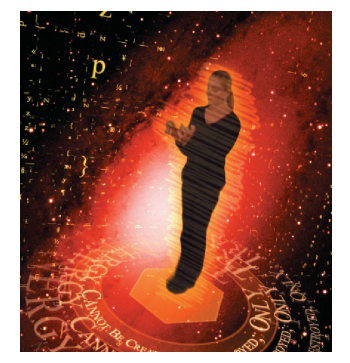

#### SYSTEM REQUIREMENTS

#### **Windows**

- Intel® Pentium® III or 4 processor (multiprocessor recommended)
- Microsoft® Windows 2000 with Service Pack 4 or Windows XP® Professional or Home Edition with Service Pack 1
- 128MB of RAM (256MB or more recommended)
- 150MB of available hard-disk space for installation (500MB or larger hard disk or disk array recommended for ongoing work)
- CD-ROM drive
- 24-bit color display adapter
- QuickTime 6.5 software recommended
- Microsoft DirectX 9.0b software recommended
- For the Render Engine: System requirements are the same as application system requirements.
- For OpenGL support: Adobe After Effects supported OpenGL card. For a current list, visit www.adobe.com/products/aftereffects/ opengl.html.

#### **Macintosh**

- PowerPC® processor (multiprocessor G5 recommended)
- Mac OS X v.10.3.2
- 128MB of RAM (256MB or more recommended)
- 150MB of available hard-disk space for installation (500MB or larger hard disk or disk array recommended for ongoing work)
- CD-ROM drive
- 24-bit color display adapter
- For the Render Engine: System requirements are the same as application system requirements.
- For OpenGL support: Adobe After Effects supported OpenGL card. For a current list, visit www.adobe.com/products/aftereffects/ opengl.html.

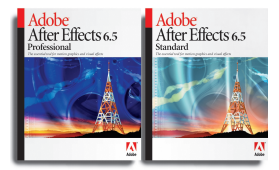

#### FOR MORE INFORMATION

For more details about Adobe After Effects, visit www.adobe.com/aftereffects.

#### RELATED PRODUCTS

- Adobe Photoshop CS
- Adobe Illustrator CS
- Adobe Premiere Pro
- Adobe Encore DVD
- Adobe Audition
- Adobe Video Collection

**Adobe Systems Incorporated** 345 Park Avenue, San Jose, CA 95110-2704 USA www.adobe.com

Adobe, the Adobe logo, Adobe Audition, Adobe Encore, Adobe Premiere, After Effects, Illustrator, Photoshop, and "Tools for the New Work" are either registered<br>trademarks or trademarks of Adobe Systems Incorporated in the U their respective ov

© 2004 Adobe Systems Incorporated. All rights reserved. Printed in the USA. 95002848 4/04

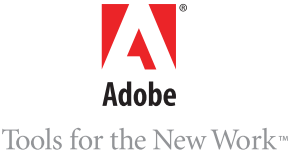

# Adobe After Effects 6.5

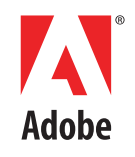

The essential tool for motion graphics and visual effects

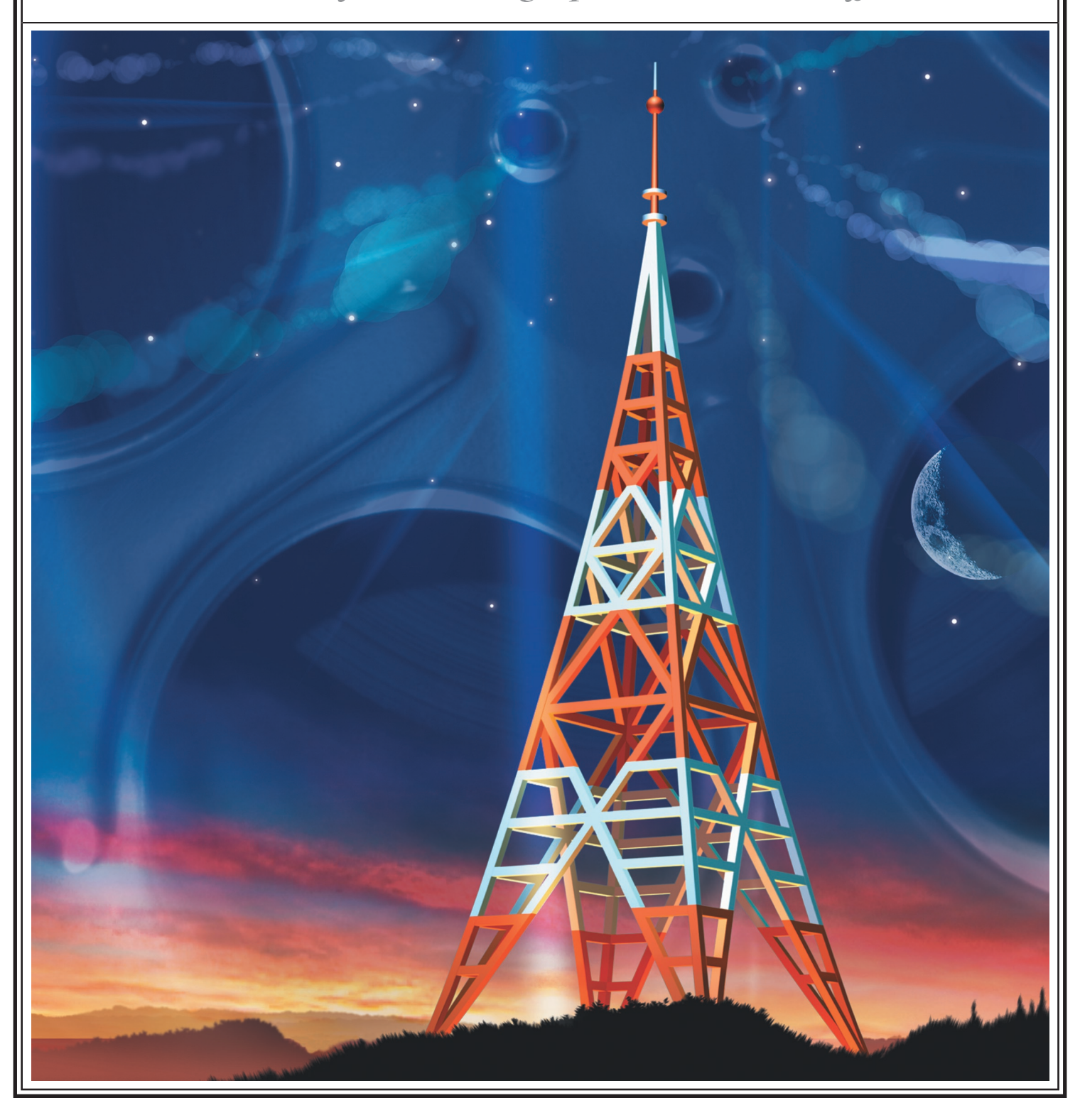

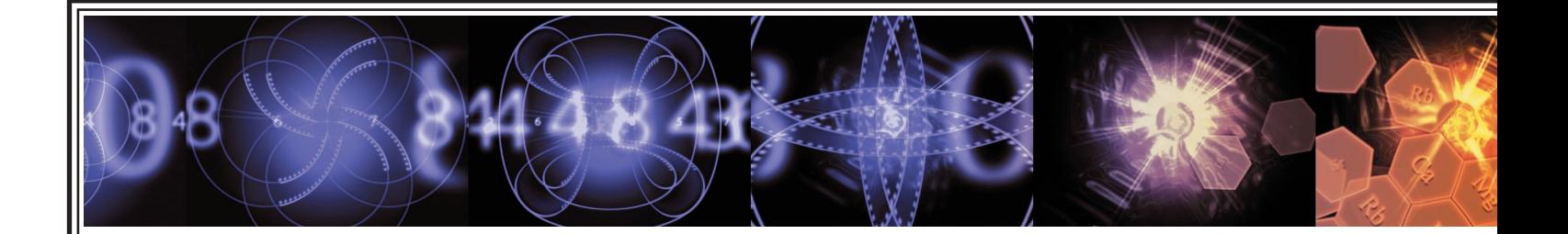

## Work faster, work smarter Be visually innovative

- Be more productive with performance optimizations such as OpenGL support for extremely fluid interactive compositing.
- Take advantage of disk caching to speed up your interactive work.
- Experience unmatched integration with Photoshop CS, Illustrator CS, Adobe Premiere Pro, Adobe Encore DVD, and Adobe Audition software.
- Learn as you work with Tool Tips, contextsensitive menus, and comprehensive online Help.
- Speed up production by defining a parent-child relationship between layers to ensure the child layer inherits all the transformations applied to the parent.
- Use post-render actions to streamline back-end production tasks, such as creating proxies or replacing project footage with output from the Render Queue.
- Work with files of any resolution, and use commands such as Reduce Project and Collect Files to manage them easily.
- Share projects and files across Windows® and Macintosh platforms.

- Composite and animate in 2D or 3D space using multiple cameras and lights.
- Animate layers by setting keyframes at specific points in time for properties such as position, scale, rotation, and opacity. Or save time with Animation Presets.
- Create animated text with unprecedented ease. Type and edit text in the Comp window, instantly apply more than 250 text Animation Presets, and much more.
- Create visual effects using more than 150 plug-ins to blur, sharpen, distort, shatter, and more.
- Create animations without using keyframes by defining Expressions that link the behavior of one layer property to that of another property on any layer in the composition.

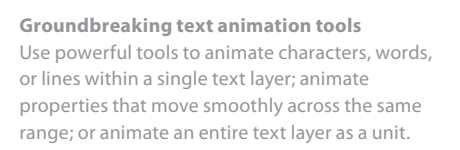

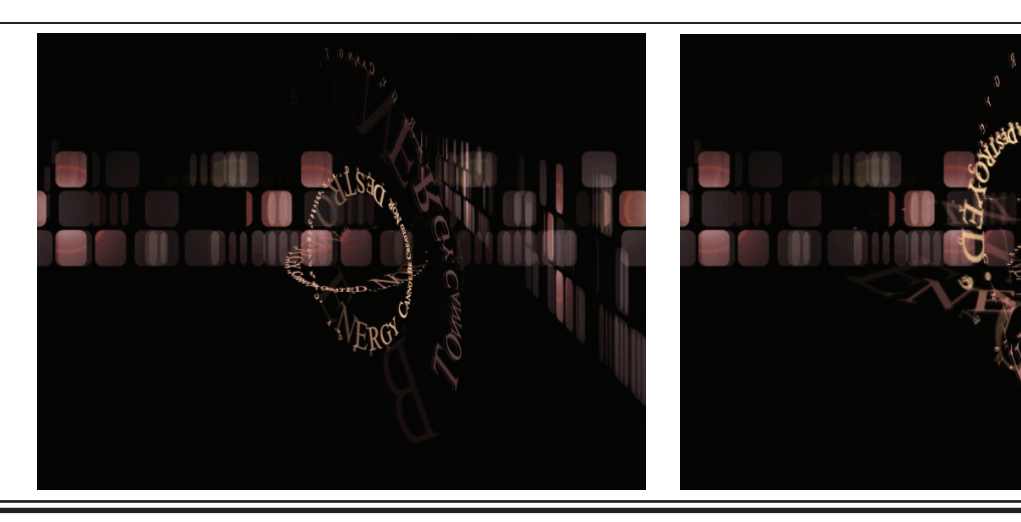

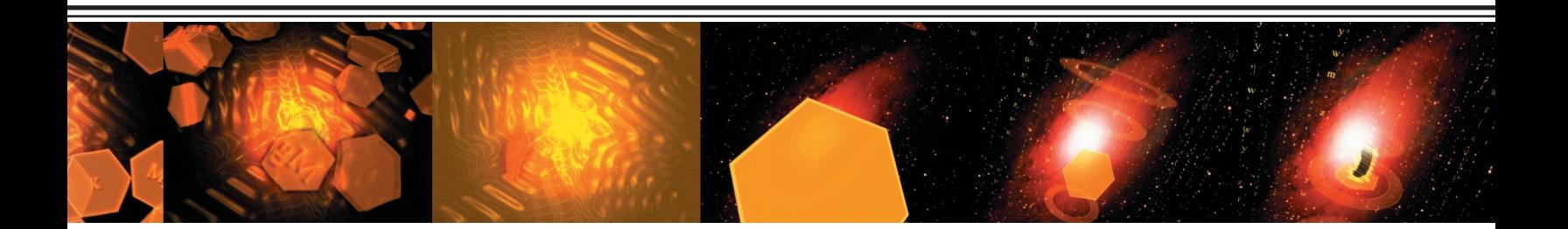

- Freely distort footage using a variety of effects, including brush-based Liquify effect tools similar to those in Photoshop and Illustrator.
- Save any combination of animation parameters—including transformations, masks, Expressions, effects, and textas Animation Presets to quickly reuse without setting keyframes.
- Produce high-quality sound: Adjust audio levels precisely, apply Delay or Backwards effects, alter audio tone with Bass & Treble, and pan from one speaker or channel to another.

## Meet production challenges

- Perform touch-up and rotoscoping with built-in vector paint tools, including the new advanced Clone tool, which makes it easier to handle even complex cleanup tasks.
- Easily design, edit, and work with masks using flexible auto-tracing options and RotoBézier masks.
- Adjust the color of footage and other layer elements using color correction tools similar to those in Photoshop, as well as Color Finesse™ for high-end corrections.
- Control layer transparency using keying and matte tools.
- Produce professional output more efficiently using the Render Queue, the Advanced 3D Renderer, and more.
- Export animations as compact Macromedia® Flash™ (SWF), Windows Media™ 9, RealMedia, or QuickTime streaming audio and video files.
- Import and output files in QuickTime, AVI, MPEG-2, Windows Media 9, RealMedia, native Photoshop (PSD), SWF, Cineon, SGI, TIFF, TGA, Maya IFF, JPEG, ElectricImage, Filmstrip, PDF, or WAV and AIFF formats.
- Preview your compositions on NTSC and PAL video monitors whether you're using a Windows or a Mac OS X system.

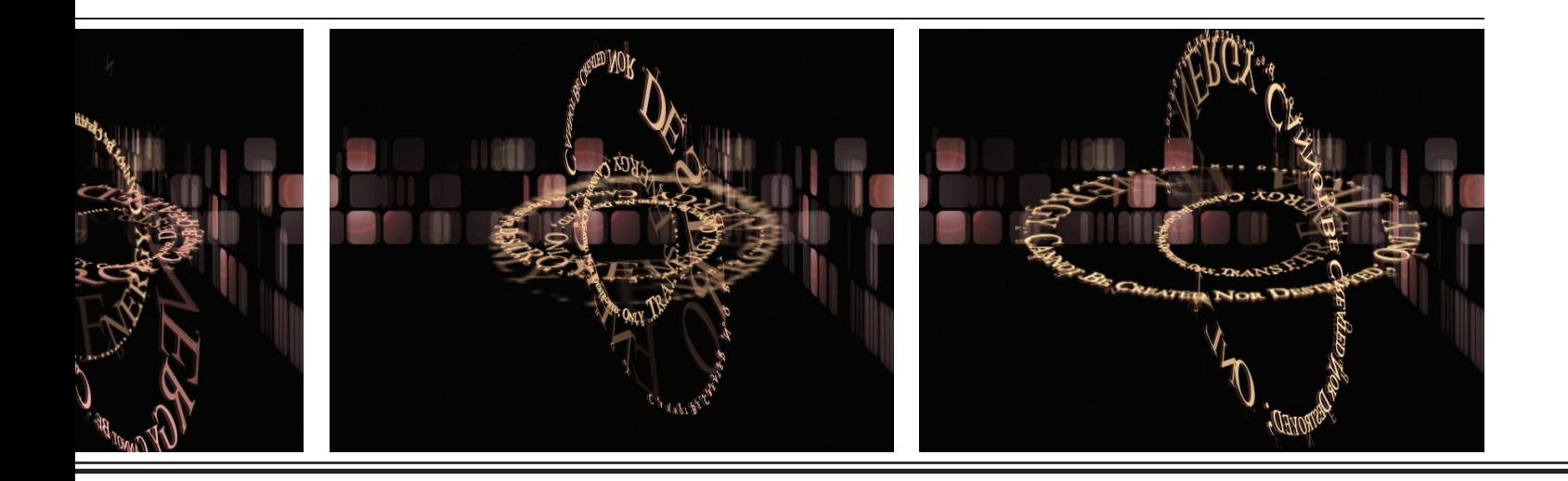

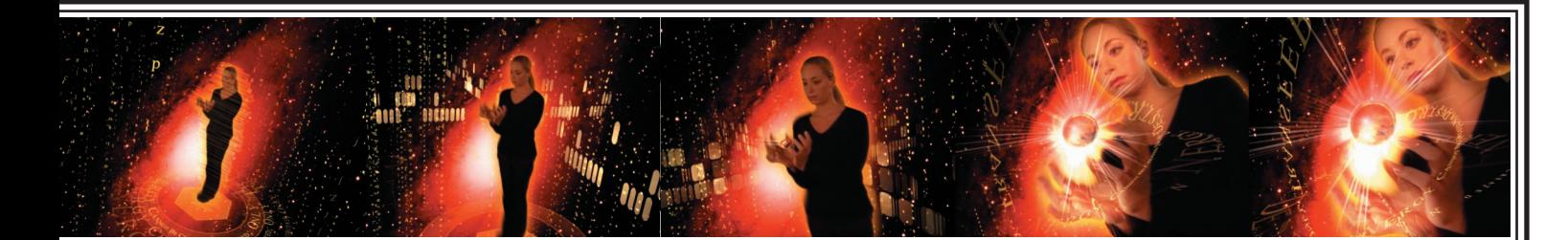

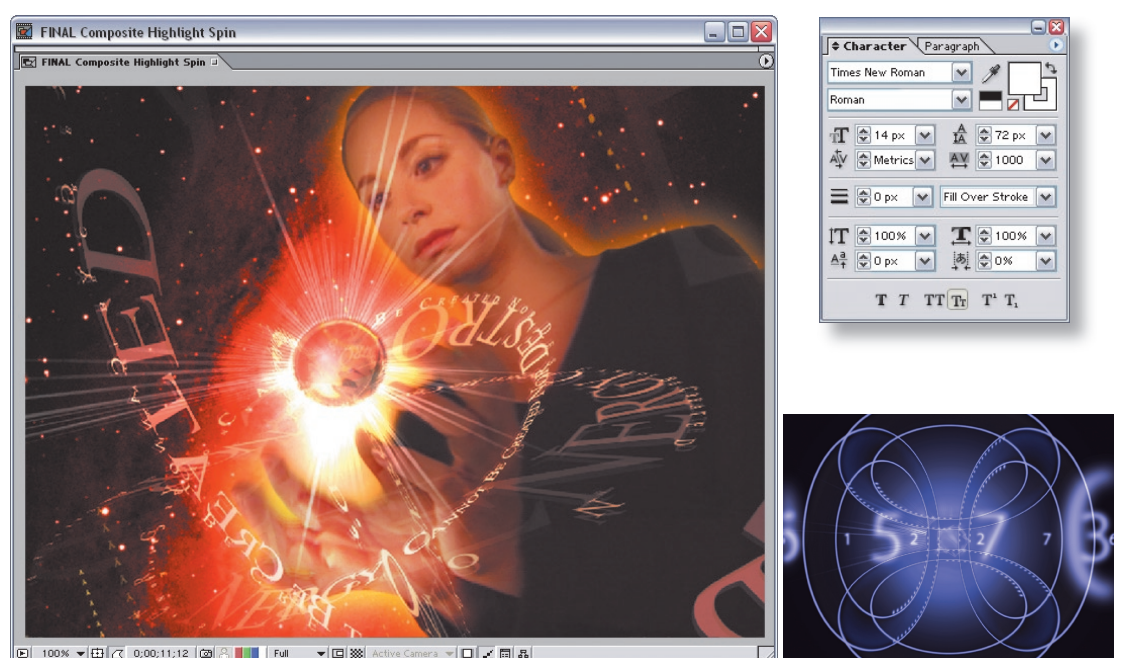

**Powerful animation controls** Animate still images, movies, and vector artwork by setting keyframes for layer properties. Produce eye-catching text animations quickly and easily using innovative controls.

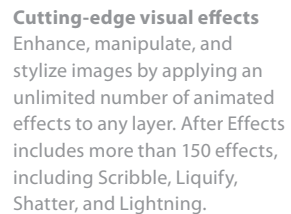

▼回路  $\Box \times \Box$ 

## Gain new control with After Effects Professional

- Zero in on any element with the fast, accurate Motion Tracker, which lets you use as many points as you like or standard one-, two-, and four-point settings; track change in scale or just horizontal or vertical movement; and edit the motion path.
- Get finished output faster with network rendering, which distributes jobs across multiple computers. Automate text changes, rendering, and other production tasks with scripting support.
- Use Keylight to create high-quality mattes, and work with other advanced tools such as the Matte Choker and the Spill Suppressor.
- Apply advanced warping and distortion effects to stretch, shrink, skew, and twist any layer. Use Mesh Warp, Reshape, Bézier Warp, Scatter, and Bulge to warp images.
- Design and manipulate images with more than 30 additional effects, including grain management tools, Fractal Noise, Advanced Lightning, Glow, and Optics Compensation.
- Simulate explosions, flocks of birds, swarms of bees, and more using a powerful particle system. Add behaviors such as repel and gravity to your animations. Any layer, even text, can be a particle.
- Expand your 3D compositing options with powerful 3D channel effects. Import camera data from Alias Maya and Discreet 3ds max.
- Create a precise morph from one complex mask shape to another using the Smart Mask Interpolation keyframe assistant.
- Increase the range of color in the movies you create for better quality results. Import and export 16-bit files in industrystandard formats.
- Import timelines from Avid using the Advanced Authoring Format (AAF), and import and export files in Avid's native format, Open Media Framework (OMF).